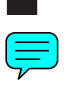

提 |<br>出 用

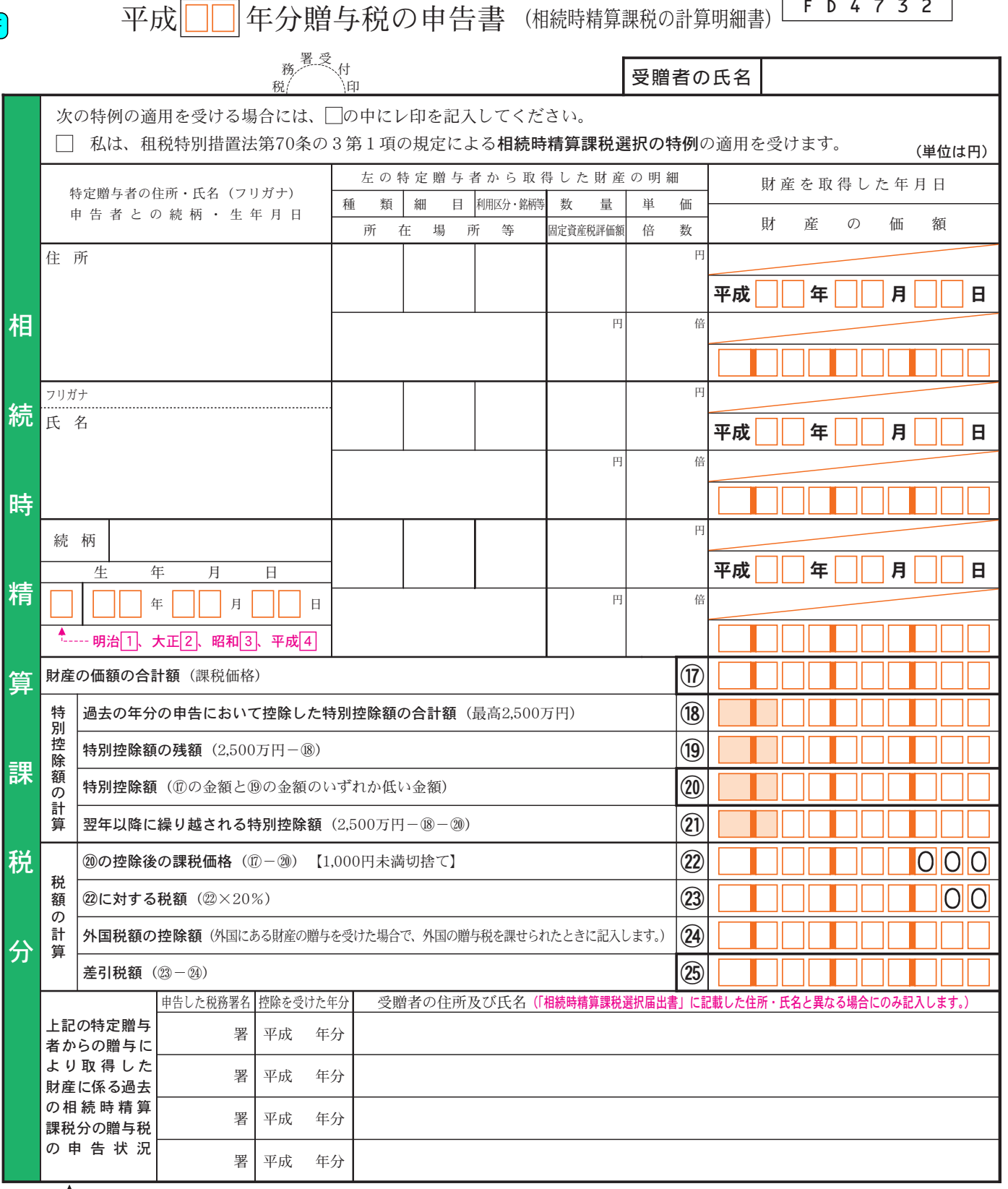

▲<br>1--- (注) 上記の欄に記入しきれないときは、適宜の用紙に記載し提出してください。

◎ 上記に記載された特定贈与者からの贈与について初めて相続時精算課税の適用を受ける場合には、申告書第一表及び第二表と一緒に 「相続時精算課税選択届出書」を必ず提出してください。なお、同じ特定贈与者から翌年以降財産の贈与を受けた場合には、「相続時精 算課税選択届出書」を改めて提出する必要はありません。

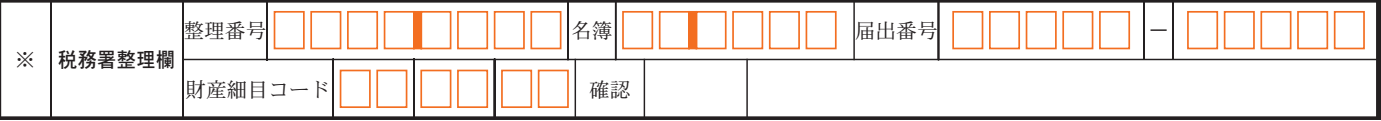

F D 4 7 3 2

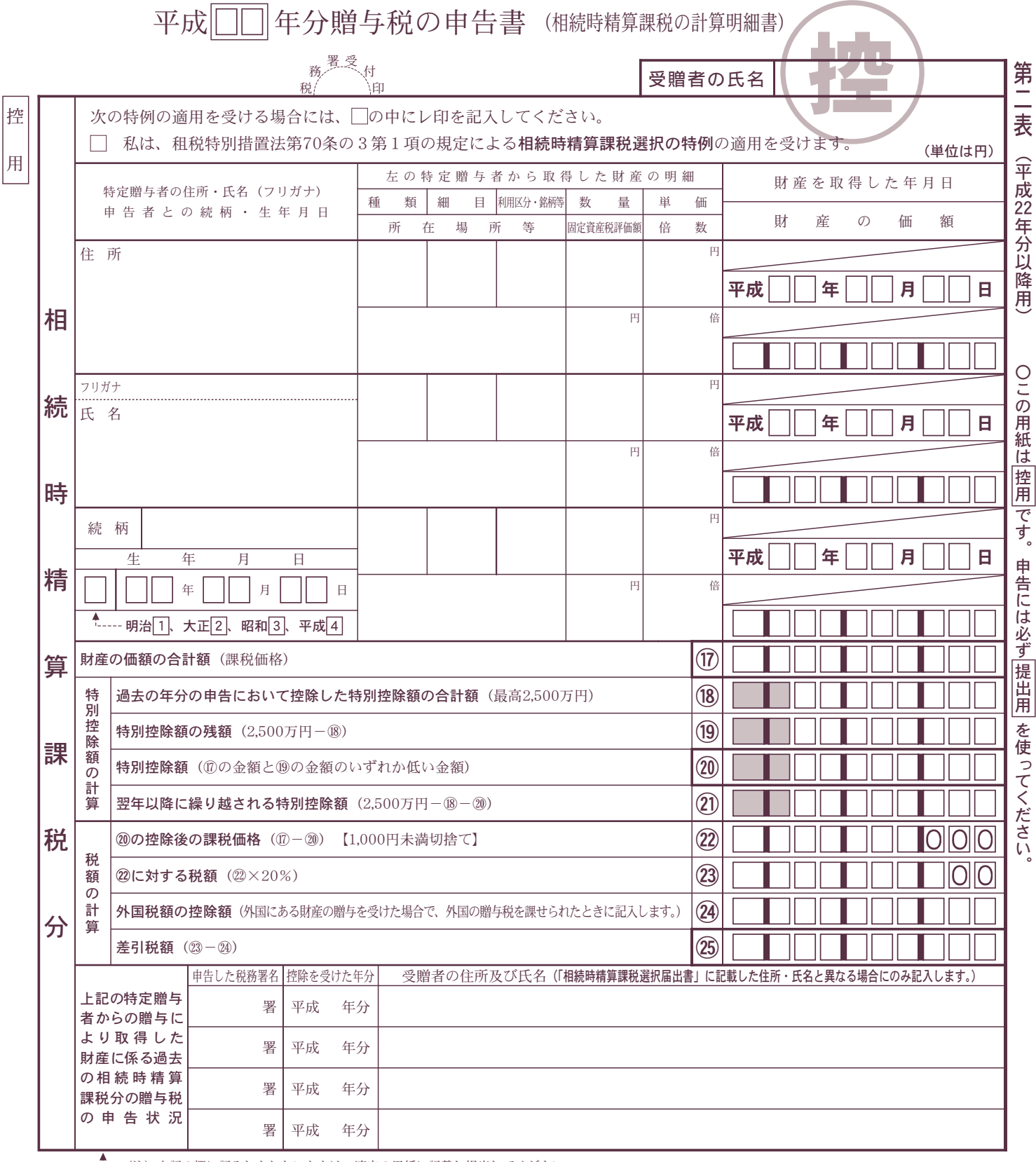

----(注) 上記の欄に記入しきれないときは、適宜の用紙に記載し提出してください。

◎ 上記に記載された特定贈与者からの贈与について初めて相続時精算課税の適用を受ける場合には、申告書第一表及び第二表と一緒に 「相続時精算課税選択届出書」を必ず提出してください。なお、同じ特定贈与者から翌年以降財産の贈与を受けた場合には、「相続時精 算課税選択届出書」を改めて提出する必要はありません。